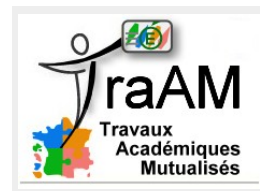

## **Adresse GPS codée**

Classe de seconde – 1 heure

## **Situation :**

James, agent secret, a reçu une image codée qu'il va devoir décoder pour connaître précisément les coordonnées GPS d'un lieu de rendez-vous.

La clé de codage est montrée à James et il devra la comprendre pour pouvoir ensuite décoder le message.

## Exemple

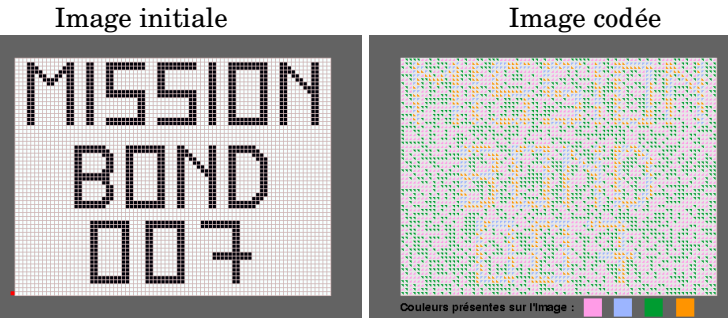

## **Mode d'emploi du codage des messages montré en direct par le professeur sur un exemple.**

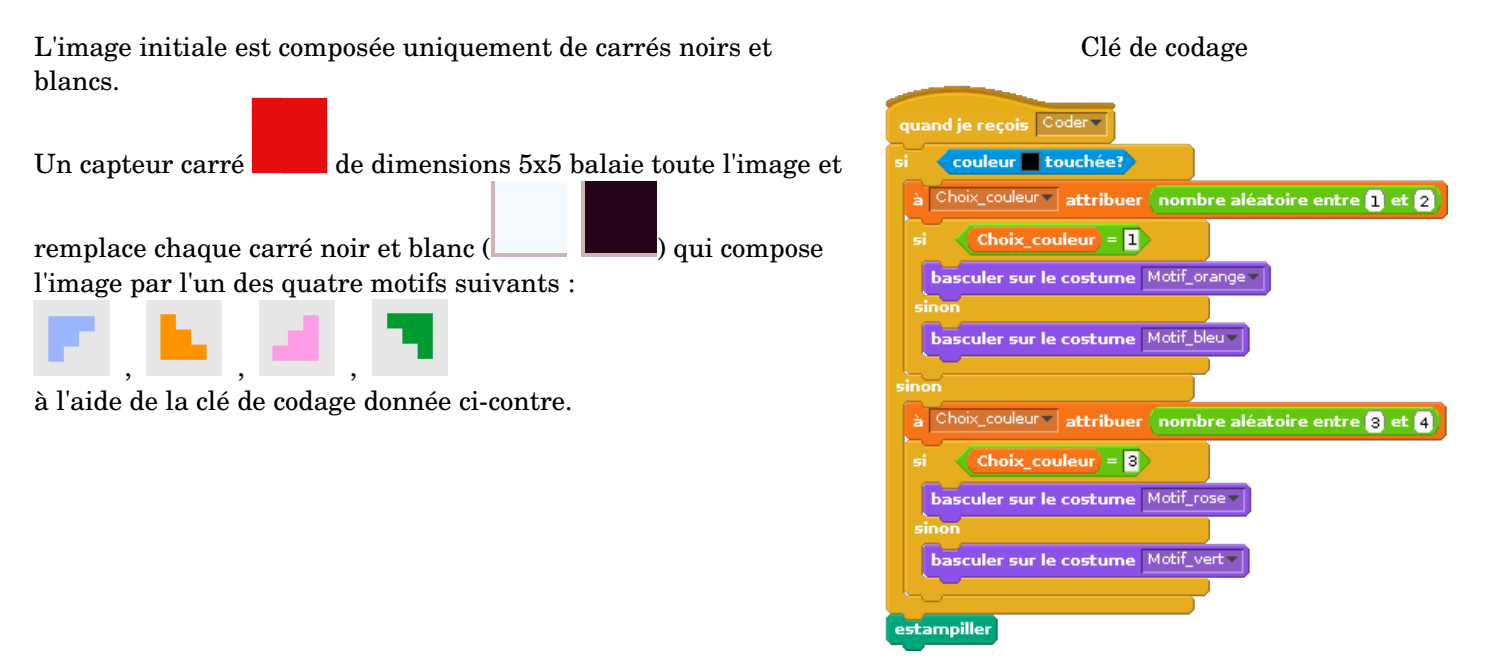

**Travail demandé :** Fichier initial *P:/Documents en consultation/Maths/Décodeur\_Adresse\_GPS.sb2*

- ➔ Programmer le « Décodeur » pour qu'il puisse balayer toute l'image et remplacer chaque motif pour un carré noir ou blanc pour ainsi décoder l'image. Sur le fichier initial, le décodeur se contente de ne balayer que la ligne inférieure et de remplacer chaque motif par un carré blanc. **A vous d'effectuer les modifications nécessaires.**
- ➔ L'image décodée donne les coordonnées GPS d'un lieu précis. http://www.coordonnees-gps.fr/conversion-coordonnees-gps